Министерство образования и науки Российской Федерации Федеральное государственное бюджетное образовательное учреждение высшего образования «Кубанский государственный университет» Экономический факультет

УТВЕРЖДАЮ:

Проректор пу/унебной работе. качеству образования - первый проректор 1. А. Хагуров 1δг.

## РАБОЧАЯ ПРОГРАММА ДИСЦИПЛИНЫ

Б1.В.ДВ.06.01 КОМПЬЮТЕРНАЯ БЕЗОПАСНОСТЬ

Направление подготовки/специальности - 38.04.01 Экономика

Направленность (профиль) / специализация - магистерская программа «Экономика и управление»

Программа подготовки - академическая

Форма обучения - очная

Квалификация (степень) выпускника - магистр

Краснодар 2018

Рабочая программа дисциплины «Компьютерная безопасность» составлена в соответствии с Федеральным государственным образовательным стандартом высшего образования по направлению подготовки 38.04.01 Экономика

Программу составил: А. В. Троцик, доцент кафедры маркетинга и торгового дела ФГБОУ ВО «КубГУ», к. экон. наук

Рабочая программа дисциплины «Компьютерная безопасность» утверждена на заседании кафедры маркетинга и торгового дела протокол  $N_2 \mathcal{I} \ll \mathcal{A}$  $\mathcal{O}Y$  $201\delta$  r.

Заведующий кафедрой

маркетинга и торгового дела А. Н. Костецкий

Утверждена на заседании учебно-методической комиссии экономического факультета протокол №  $\qquad$  У « А » ОУ 2018 г. Председатель УМК факультета Л. Н. Дробышевская

Рецензенты:

И. В. Шевченко, профессор, зав. кафедрой мировой экономики и менеджмента, декан экономического факультета ФГБОУ ВО «Кубанский государственный университет»

В. И. Троцик, Генеральный директор ООО «Бизнес Воркс»

## 1 Цели и задачи изучения дисциплины

## 1.1 Цель освоения дисциплины

Цели изучения дисциплины соотнесены с общими целями ООП ВО по направлению 38.04.01 «Экономика», в рамках которой преподается дисциплина «Компьютерная безопасность»: обучение стулентов теоретическим основам и приклалным аспектам лизайна, выбора модели, внедрения и контроля эффективности систем безопасности, современными технологиями и подходами в реализации безопасности информационных систем, информационных ресурсов и систем автоматизации современного бизнеса.

## 1.2 Задачи дисциплины

1. Ознакомить с современными технологиями взлома и подходами к защите и обеспечению безопасности компьютерных систем.

Научить проводить анализ, выявлять необходимый набор или комбинацию 2. технологий защиты и обеспечения безопасности компьютерных систем.

Обучить навыкам внедрения и настройки инструментов защиты и обеспече-3. ния безопасности компьютерных систем.

 $\overline{4}$ . Ознакомить с современными методами сбора, обработки и анализа профильной информации для обоснования актуальности и практической значимости реализации предлагаемой системы компьютерной безопасности.

Научить пользоваться профильными источниками информации для выбора и  $5<sub>1</sub>$ проектирования наиболее подходящей системы компьютерной безопасности компании, учитывая предполагаемый объем работ, потребности в трудовых, финансовых и материально-технических ресурсах

 $6<sub>1</sub>$ Обучить методами сбора, обработки и анализа профильных источников информации для обоснования актуальности и практической значимости реализации предлагаемой системы компьютерной безопасности.

Ознакомить с современными методиками проведения самостоятельного ис-7. следования, источниками получения профильной информации, работы технологий в системах компьютерной безопасности, способам их внедрения на практике.

Научить проводить самостоятельный анализ профильной информации и тех-8. нологий в области компьютерной безопасности, проводить тестирование и внедрение их в реальной среле.

Обучить навыкам анализа профильной информации и технологий в области 9. компьютерной безопасности, проведения тестирования и внедрения их в реальной среде.

## 1.3 Место дисциплины в структуре образовательной программы

Дисциплина «Компьютерная безопасность» относится к вариативной части Блока 1 "Дисциплины (модули)" учебного плана.

Рассматриваемая дисциплина «Компьютерная безопасность» имеет логическую и содержательно-методическую взаимосвязь с дисциплинами: «Информационные технологии в управлении», «Менеджмент», «Экономика предприятий», «Современные методы алгоритмизации и программирования» и соответствующие требования к «выходным» знаниям, умениям, опыту деятельности обучающегося, необходимым для освоения данной лисциплины.

## 1.4 Перечень планируемых результатов обучения по дисциплине, соотнесенных с планируемыми результатами освоения образовательной программы

Изучение данной учебной дисциплины направлено на формирование у обучающихся общекультурных/профессиональных компетенций (ОК-3, ПК-2, ПК-3)

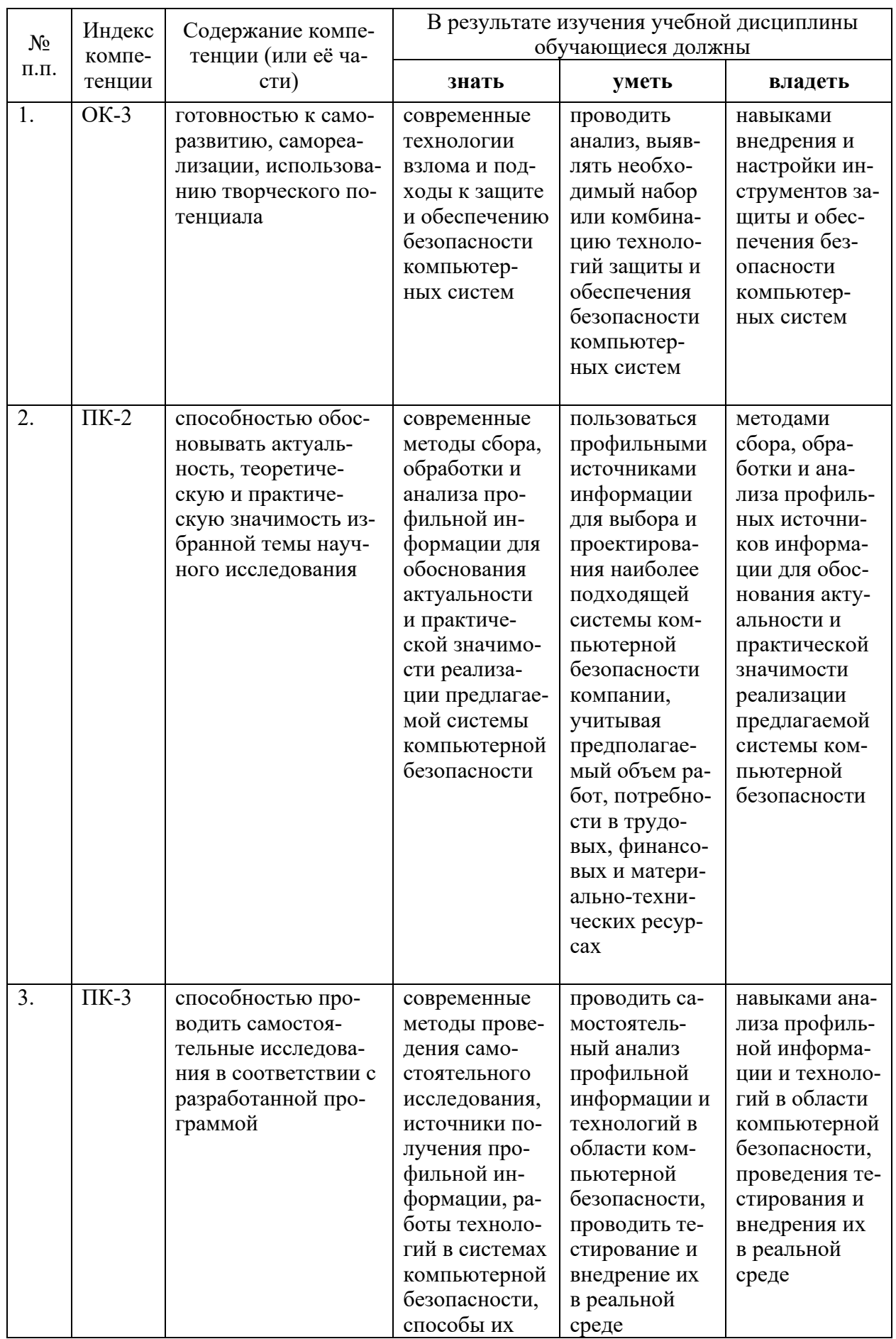

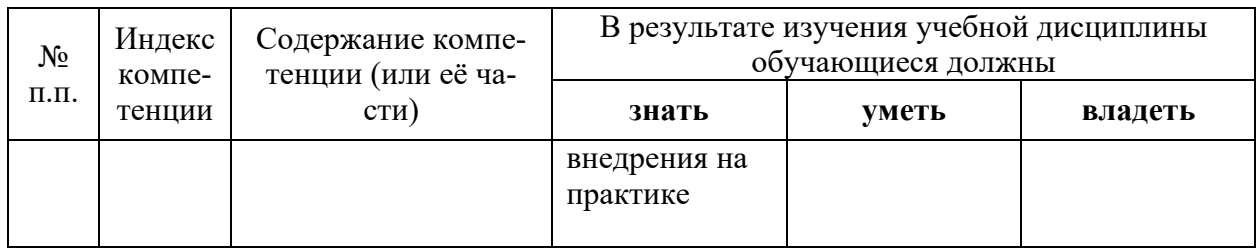

## **2. Структура и содержание дисциплины**

# **2.1 Распределение трудоёмкости дисциплины по видам работ**

Общая трудоёмкость дисциплины составляет **4** зач. ед. (**144** часов), их распределение по видам работ представлено в таблице

(для студентов ОФО).

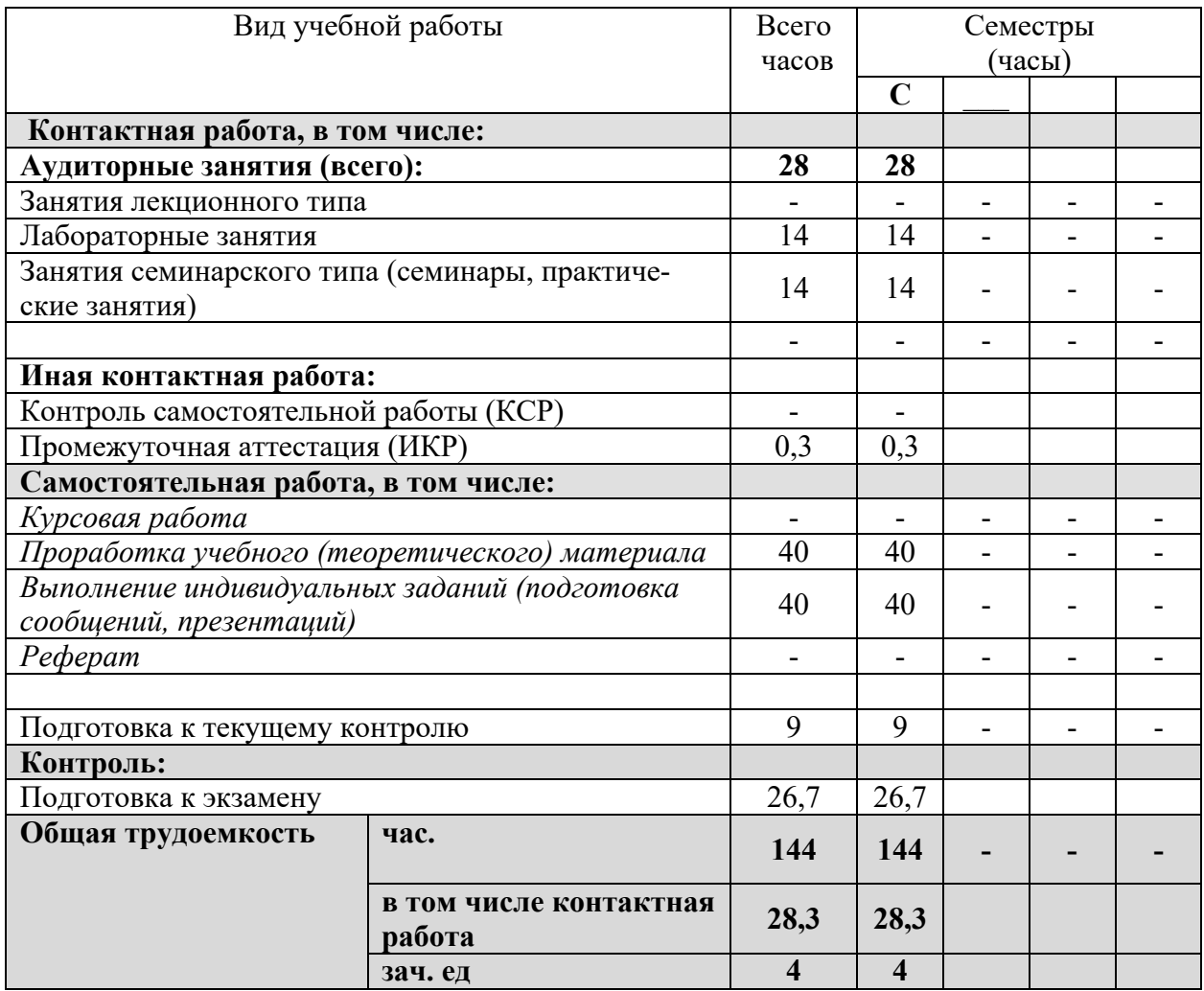

## **2.2 Структура дисциплины:**

Распределение видов учебной работы и их трудоемкости по разделам дисциплины. Темы дисциплины, изучаемые в С семестре *(очная форма)*

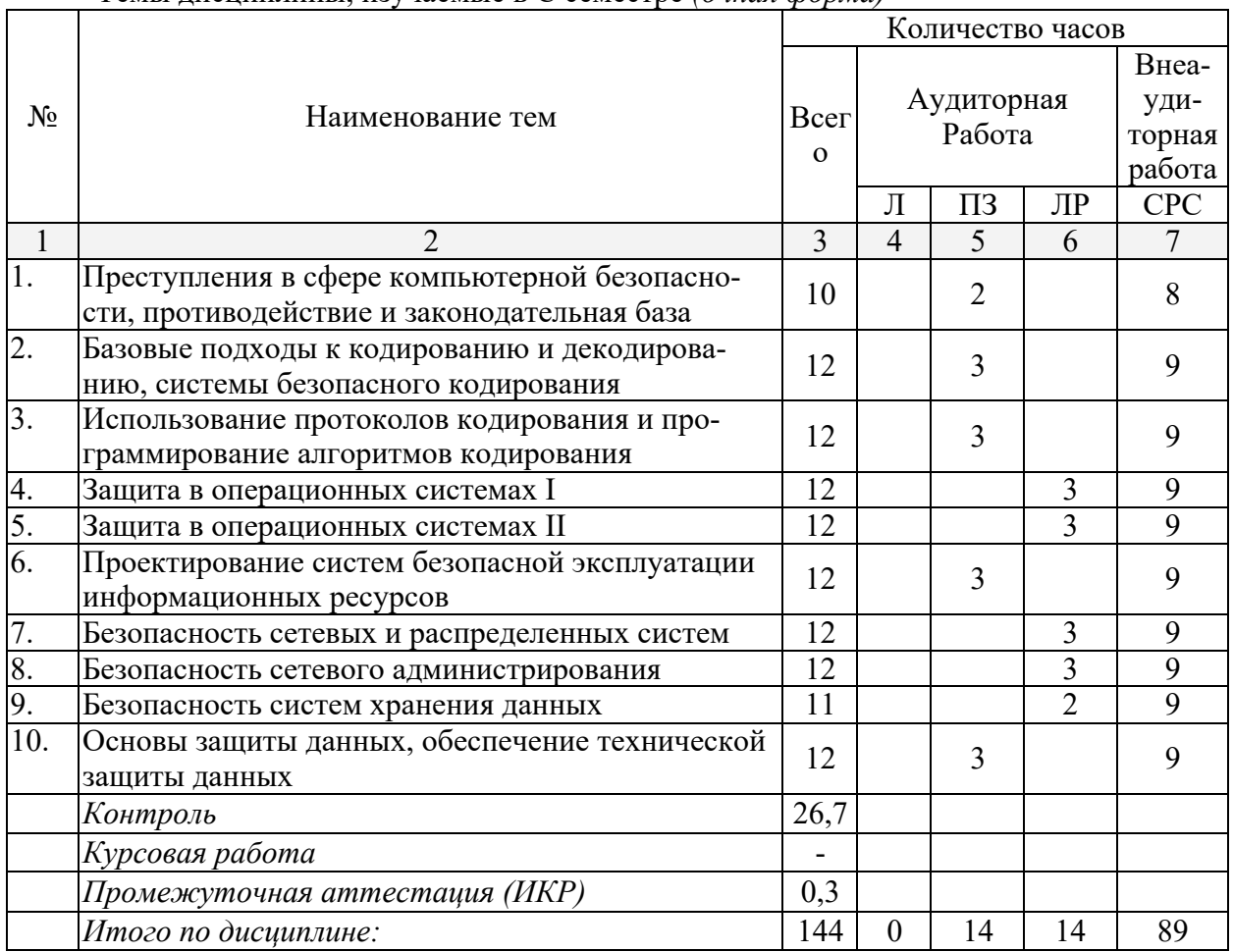

## **2.3 Содержание тем дисциплины:**

## **2.3.1 Занятия лекционного типа**

Не предусмотрены.

## **2.3.2 Занятия семинарского типа**

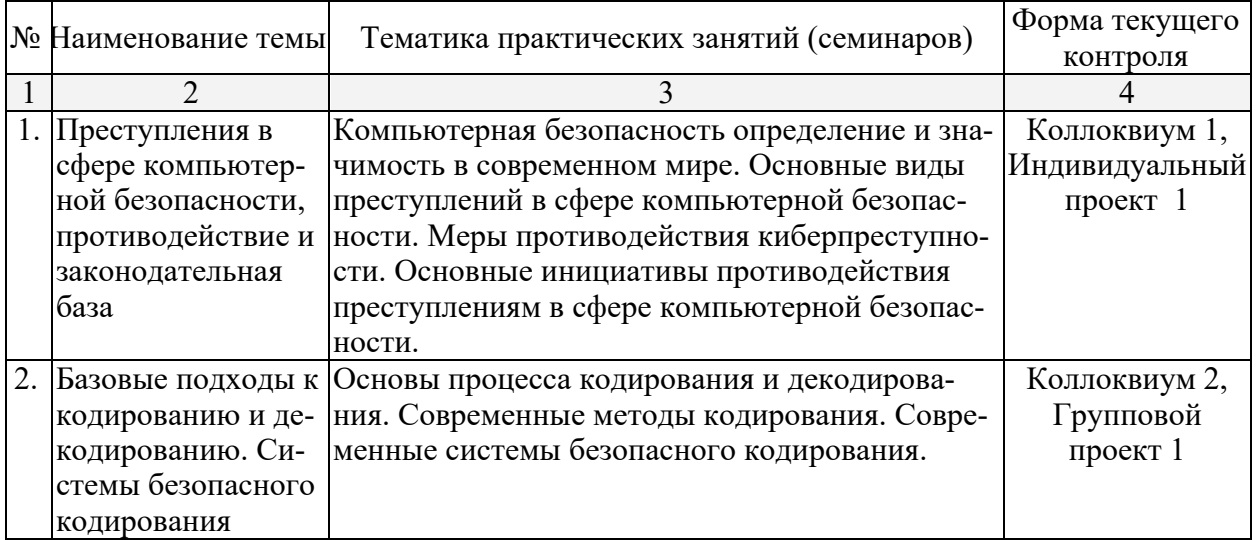

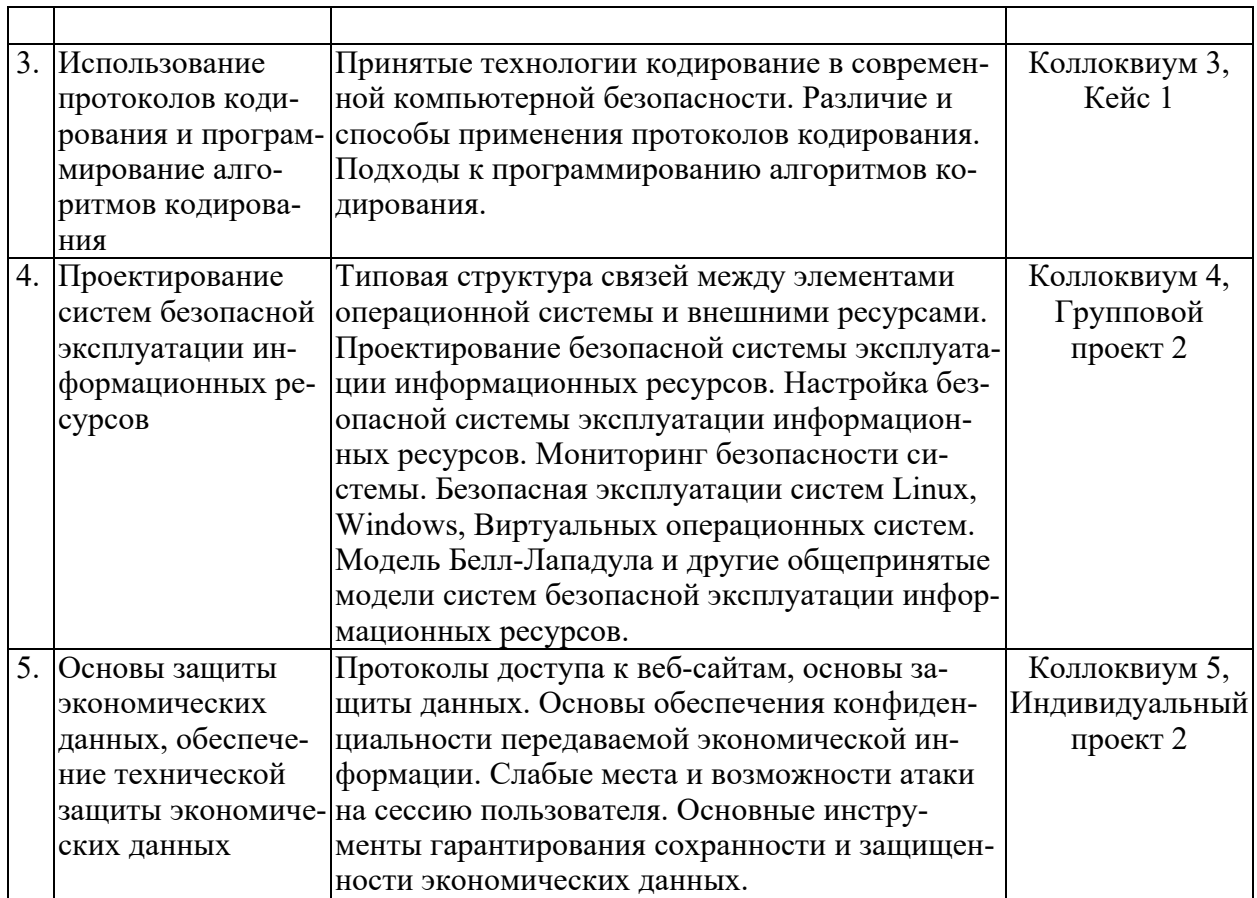

## 2.3.3 Лабораторные занятия

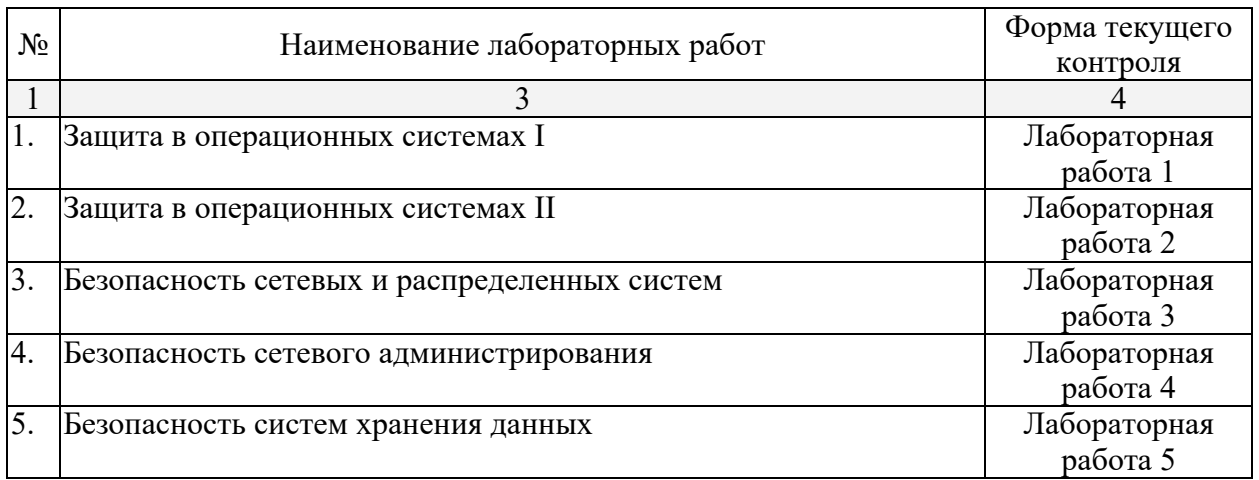

## 2.3.4 Примерная тематика курсовых работ (проектов)

Курсовая работа – не предусмотрена.

## 2.4 Перечень учебно-методического обеспечения для самостоятельной работы обучающихся по дисциплине

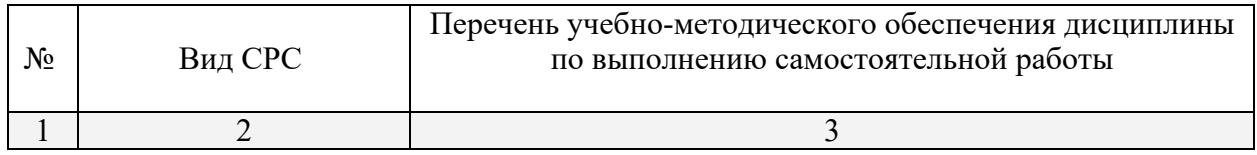

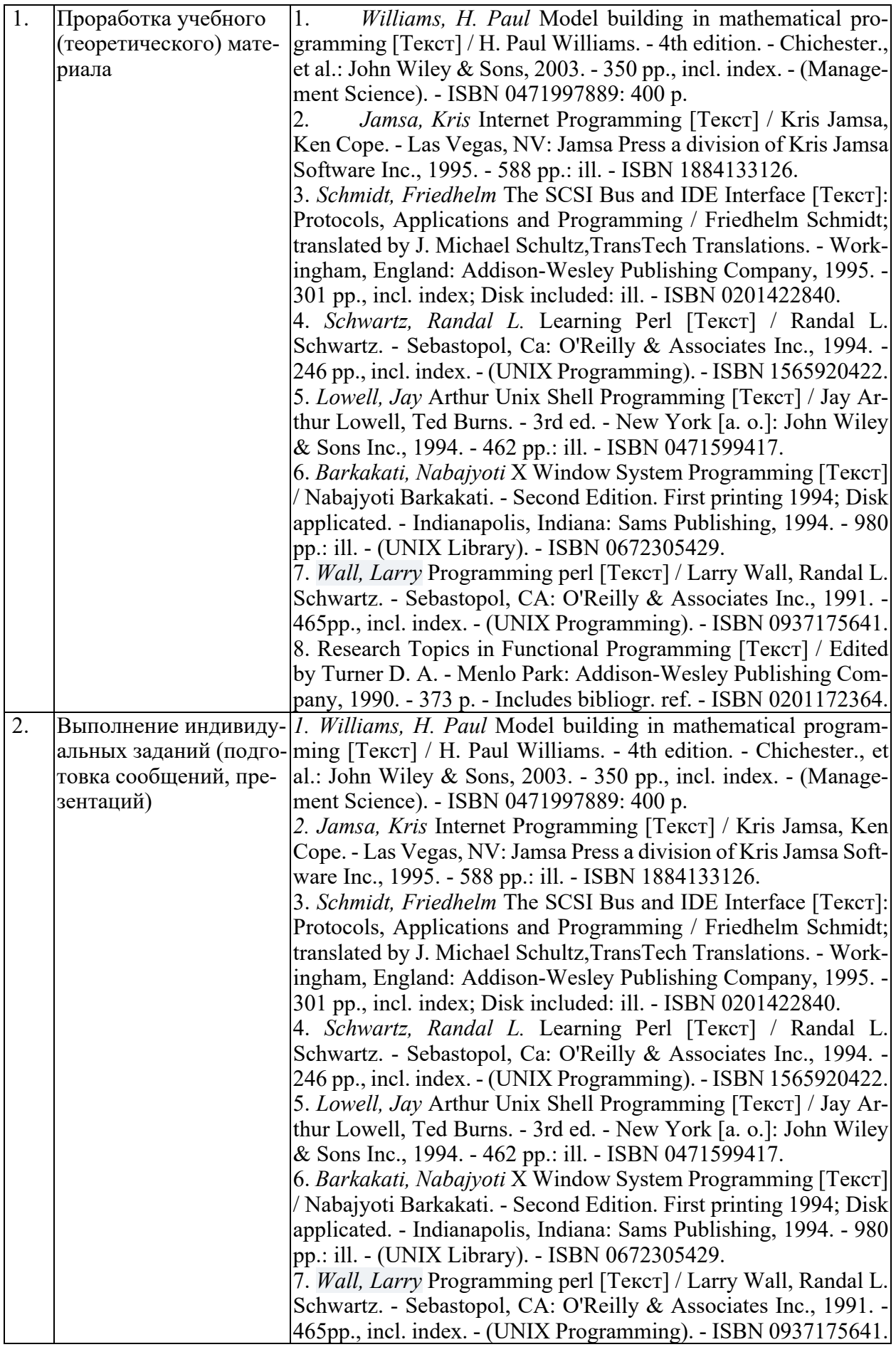

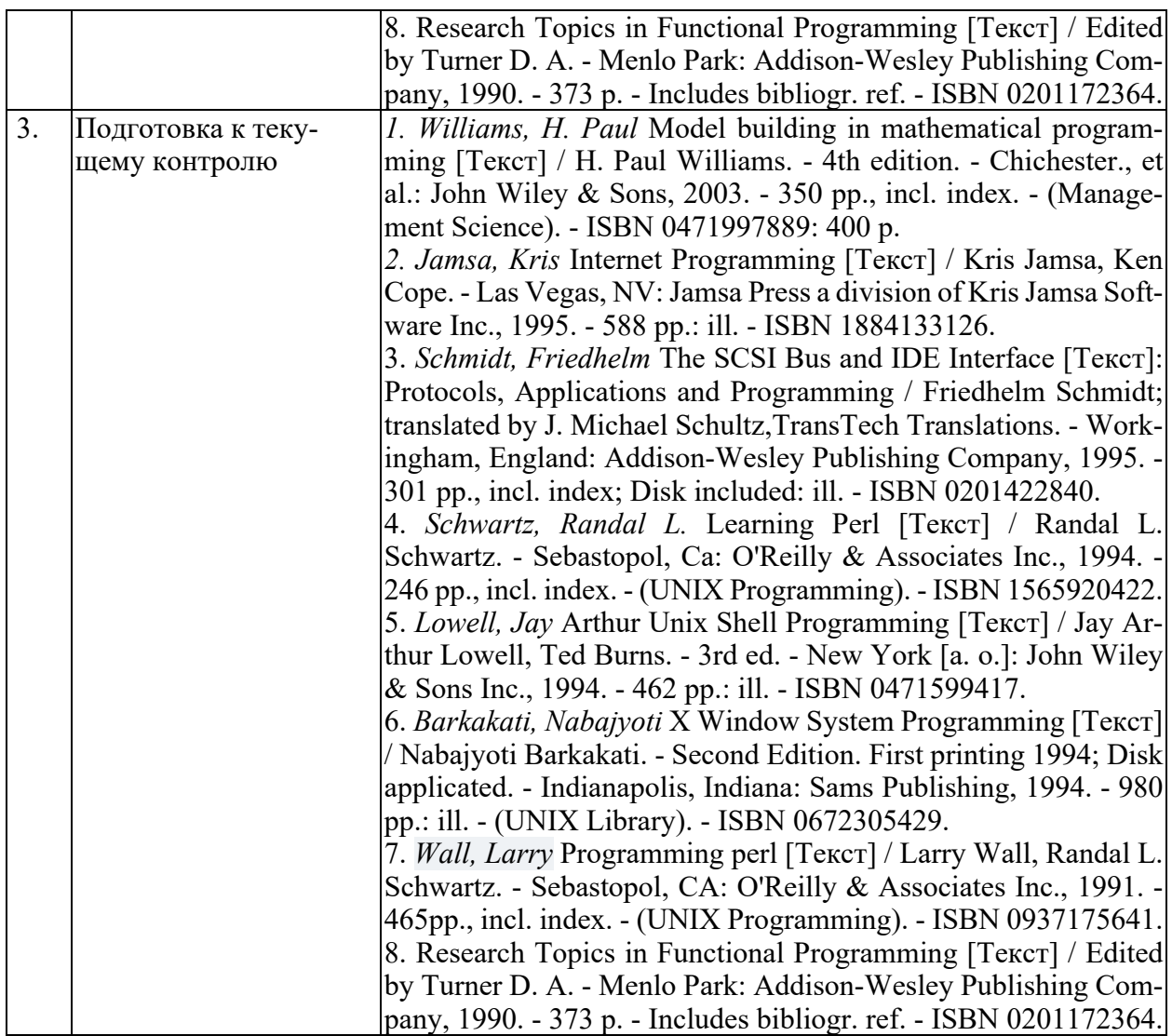

Учебно-методические материалы для самостоятельной работы обучающихся из числа инвалидов и лиц с ограниченными возможностями здоровья (ОВЗ) предоставляются в формах, адаптированных к ограничениям их здоровья и восприятия информации:

Для лиц с нарушениями зрения:

- в печатной форме увеличенным шрифтом,
- в форме электронного документа,

Для лиц с нарушениями слуха:

– в печатной форме,

– в форме электронного документа.

Для лиц с нарушениями опорно-двигательного аппарата:

– в печатной форме,

– в форме электронного документа,

## **3. Образовательные технологии**

1. *Практические занятия* - разбор конкретных ситуаций (кейсов) с заданиями, способствующими развитию профессиональных компетенций.

2. *Индивидуальные проекты* – задания, выполняемы студентом лично по заданной теме.

3. *Групповые проекты* – задания, выполняются всей группой или малыми группами по 2-3 человека. Групповая работа направлена на совместное взаимодействие, использования сильных и слабых сторон каждого члена группы и коллективной ответственностью за результат.

4. *Кейс* - это ситуация, взятая из практики, реальный случай, анализируя который студенты получают реальный опыт решения бизнес задач, а также возможность применить инструменты и знания, полученные в теории на практике, получить навык применения этих инструментов.

5. *Лабораторные работы* - направлены на применение полученных знаний на практике и фиксацию результата в виде письменного отчета или презентации.

Для лиц с ограниченными возможностями здоровья предусмотрена организация консультаций с использованием электронной почты.

## **4. Оценочные средства для текущего контроля успеваемости и промежуточной аттестации**

#### **4.1 Фонд оценочных средств для проведения текущего контроля**

#### **Коллоквиумы**

#### *Методические указания:*

В данном виде проверки знаний студенту задаётся вопрос в аудитории или он размещается в системе электронного обучения Кубанского государственного университета, на который студент отвечает письменно; в случае устных ответов, письменные ответ так же дублируется в электронном виде.

#### **Коллоквиум 1**

- 1. Компьютерная безопасность определение и значимость в современном мире.
- 2. Основные виды преступлений в сфере компьютерной безопасности.
- 3. Меры противодействия киберпреступности.

4. Основные инициативы противодействия преступлениям в сфере компьютерной безопасности.

#### **Критерии оценки коллоквиумов:**

- оценка «отлично» выставляется студенту, если были даны полные ответы на 90- 100% вопросов;

- оценка «хорошо», если были даны полные ответы на 70-89% вопросов;

- оценка «удовлетворительно», если были даны полные ответы на 40-69% вопросов;

- оценка «неудовлетворительно» выставляется если полные ответы были даны менее чем на 39% вопросов.

## **Индивидуальный проект**

## *Методические указания:*

Индивидуальные проекты выполняются студентом лично на заданную тематику. Проекты тесно связаны с проведением своего собственного исследования и получения профессиональных навыков по заданной теме. Результаты работы оформляются в письменном виде, а также в виде презентации для всей группы.

## Индивидуальный проект 1

Исходя из таблицы анализа наиболее встречающихся видов преступлений в сфере компьютерной безопасности в 2014 году (Таблица 1) ниже:

1. Проведите анализ и перечислите наиболее вероятный тренды (направления) в развития компьютерной безопасности (5-6 трендов).

По каждому направлению проведите исследование о текущих инструментах, 2. применяемых современными специалистами в сфере компьютерной безопасности.

 $3.$ Создайте презентацию своего исследования, по 1-2 слайда на каждый выявленный тренд.

 $\overline{4}$ . Дайте свои рекомендации по совершенствованию подходов в компьютерной безопасности на основании представленного анализа.

Проведите презентацию исследования и защиту своих выводов перед груп- $5<sub>1</sub>$ пой.

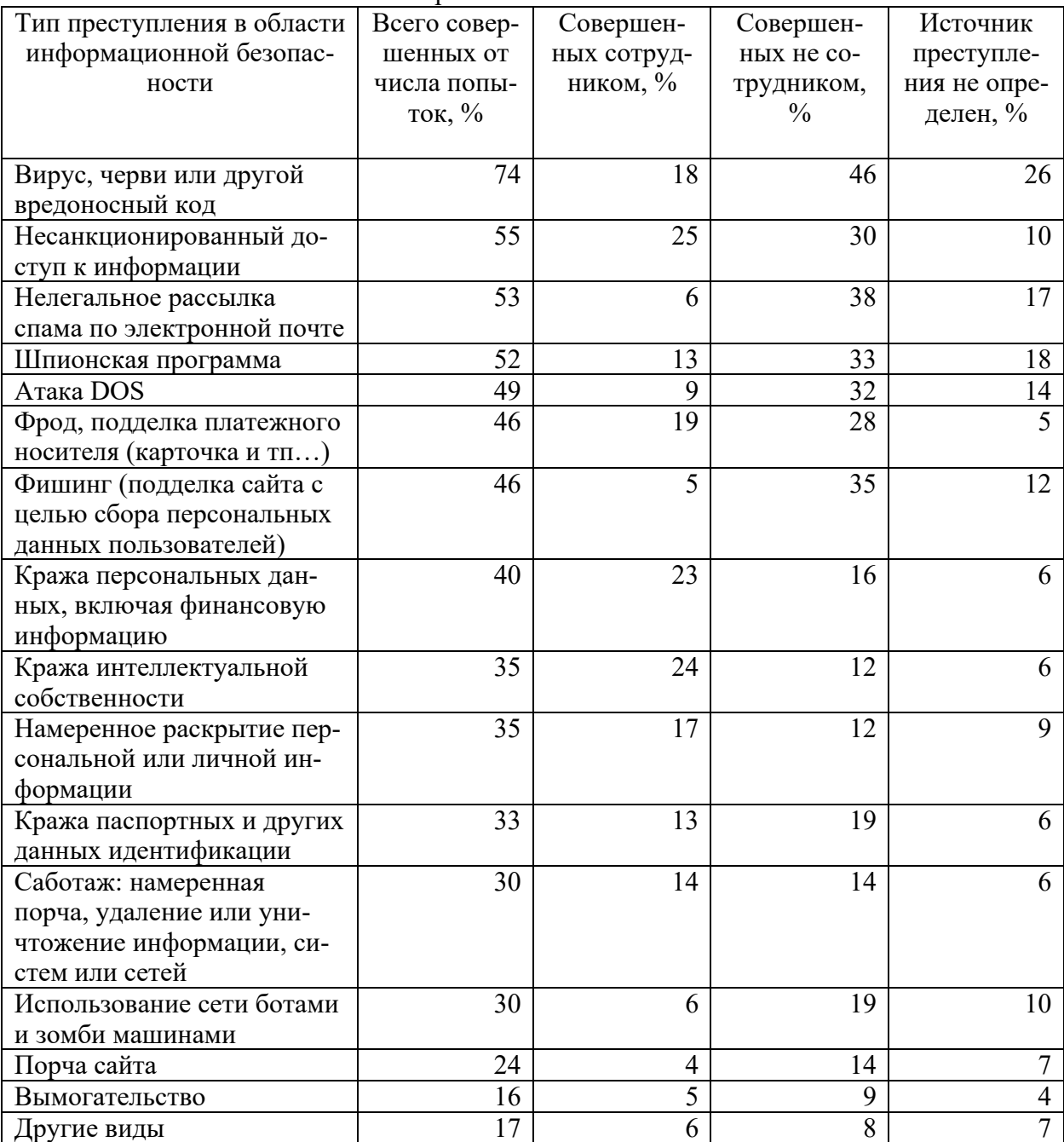

Таблица 1 - Исследование причин и доли совершенных преступлений в области компьютерной безопасности

*Источник: William Stalling, Lawrie Brown. Computer Security Principles and Practice, Third Edition, Global Edition, Pearson Education Limited, Harlow, Essex CM20 2JE, England, 2015, p 634*

## **Критерии оценки индивидуальных проектов:**

- оценка «отлично» выставляется студенту, если были выполнены все пункты индивидуального проекта в полном объеме, подготовлена презентация и проведена защита своей работы;

- оценка «хорошо» выставляется студенту, если была выполнена большая часть пунктов индивидуального проекта, подготовлена презентация и проведена защита своей работы;

- оценка «удовлетворительно» выставляется студенту, если была выполнена меньшая часть пунктов индивидуального проекта, подготовлена презентация и проведена защита своей работы;

- оценка «неудовлетворительно» выставляется если индивидуальный проект не выполнялся.

## **Групповой проект**

*Методические указания:*

Групповые проекты выполняются студентами всей группой или малыми группами по несколько человек. Проекты тесно связаны с проведением своего собственного исследования и получения профессиональных навыков по заданной теме проекта. Важен вклад каждого участника группы. Результаты работы оформляются в письменном виде, а также в виде презентации для всей группы. В процессе взаимодействия студенты не только получают необходимые знания и навыки, но и учатся работать в команде, эффективно распределять ответственность и полномочия, учитывать мнение каждого участника.

## **Групповой проект 1**

1. Выберите одного партнера в группе студентов курса.

2. Скачайте PGP по следующей ссылке http://ppgp.sourceforge.net/usb.html или разархивируйте приложенный к заданию архив с программой.

3. Запустите файл PortableBGP.exe

4. ВАЖНО! На этом этапе все последующие пункты должны быть подтверждены «Скрин-шотами» экрана.

5. Заполните ФИО, е-мейл и ключевую фразу для шифрования.

6. Обменяйтесь публичными ключами (так как сервера обмена публичными ключами не поддерживаются в данном ПО, вам необходимо Экспортировать и переслать друг другу свои публичные ключи).

7. Импортируйте в программе публичные ключи друг друга, теперь есть возможность обмениваться шифрованными сообщениями!

8. Для шифровки сообщения нажмите кнопку Encrypt, введите текст, в поле Target выберите публичный ключ получателя сообщения.

9. Отправьте партнеру письмо с зашифрованном сообщением.

10. Партнер получает письмо, нажимает Decrypt и вводит ключевую фразу своего персонального ключа.

11. Программа дешифрует сообщение!

12. Скомпонуйте в одном файле и выложите «скрин-шоты» проведенной работы и полученного сообщения как результат выполнения своей части группового проекта.

#### Критерии оценки групповых проектов:

- оценка «отлично» выставляется всем студентам в группе, если были выполнены все пункты проекта в полном объеме, подготовлена презентация и проведена защита своей работы;

- оценка «хорошо» выставляется всем студентам в группе, если была выполнена большая часть пунктов проекта, подготовлена презентация и проведена защита своей работы:

- оценка «удовлетворительно» выставляется всем студентам в группе, если была выполнена меньшая часть пунктов проекта, подготовлена презентация и проведена защита своей работы;

- оценка «неудовлетворительно» выставляется всем студентам в группе если проект не выполнялся.

#### Лабораторные работы

Методические указания:

Работа, направленная на применение полученных знаний на практике и фиксацию результата в виде письменного отчета или презентации. Все задания в лабораторной работе структурированы по этапам и тесно связаны с практической работой студентов в классе, на предприятии или реальной рыночной среде.

#### Лабораторная работа 1

Проверьте насколько быстро Вы сможете взломать пароль для учетной записи операционной системы Windows:

1. Скачайте Программы подбора паролей типа HashSuiteFree, John the Ripper, Ophcrack или используйте приложенный к заданию архив с программой.

Скачайте Программы сбора зашифрованных паролей учетных записей (Хэш) тип Powerdump, используйте приложенный к заданию архив с программой или приложенный тестовый файл со скачанными паролями.

 $\overline{3}$ . Используйте программу для сбора паролей учетных записей Вашей операционной системы или используйте приложенный файл с выгрузкой паролей в виде ХЭШ строки.

ВАЖНО! На этом этапе все последующие пункты должны быть подтвер- $\mathbf{\Lambda}$ ждены «Скрин-шотами» экрана.

При наличии паролей в любом виде в виде ХЭШ строки, запустите программу 5. подбора паролей.

Следуйте инструкциям к выбранной программе по загрузке ХЭШ паролей. 6.

7. Запустите функцию подбора паролей.

8. Приложите результат дешифровки из программы в виде стандартного отчета программы или «Скрин-шота».

## Критерии оценки лабораторных работ:

- оценка «отлично» выставляется студенту, если были выполнены все пункты лабораторной работы в полном объеме, подготовлены соответствующие заключения, которые были изложены на презентации, получены ответы на все уточняющие вопросы в полном объеме с обоснованием и ссылками на результаты показанные в лабораторной работе;

- оценка «хорошо», если были выполнены не все пункты лабораторной работы в полном объеме, некоторые заключения не соответствовали полученным результатам, не получены ответы на все уточняющие вопросы в полном объеме с обоснованием и ссылками на результаты показанные в лабораторной работе;

- оценка «удовлетворительно», если были выполнены не все пункты лабораторной работы в полном объеме, большая часть заключений не соответствовала полученным результатам, не получены ответы на большую часть уточняющих вопросов в полном объеме с обоснованием и ссылками на результаты показанные в лабораторной работе;

- оценка «неудовлетворительно» выставляется если лабораторная работа не делалась.

#### **Кейсы**

#### *Методические указания:*

В данном задании студентам выдается описание конкретных ситуаций (кейсов) в бизнесе, после изучения которых студент дает свое видение решений по заданным вопросам или свои рекомендации по решению ситуативных вопросов по кейсу.

## **Кейс 1**

## *по теме «Выбор корпоративного решения шифрования коммерческой информации»*

Алиса ответственна за выбор корпоративного решения шифрования информации в компании. Компания продает страховые продукты. Информация, пересылаемая в компании, конфиденциальная, но не является государственной тайной. Алиса рассматривает различные виды методов шифрования и соответствующих продуктов. В итоге выбирает коммерческий продукт на основе криптографического алгоритма с открытым ключом (RSA - Rivest, Shamir и Adleman).

Вопросы и задания по кейсу:

- 1. Является ли выбор Алисы, наилучшим решением для компании ?
- 2. Почему или почему нет?

## **Критерии оценки кейсов:**

- оценка «отлично» выставляется студенту, если были даны обоснованные ответы на 90-100% вопросов, с аргументацией и выводами, подкрепленными ссылками на условия кейса, позволившие сделать данные заключения при ответе на вопросы;

- оценка «хорошо», если были даны обоснованные ответы на 70-89% вопросов, с аргументацией и выводами, подкрепленными ссылками на условия кейса, позволившие сделать данные заключения при ответе на вопросы;

- оценка «удовлетворительно», если были даны обоснованные ответы на 40-69% вопросов, с аргументацией и выводами, подкрепленными ссылками на условия кейса, позволившие сделать данные заключения при ответе на вопросы;

- оценка «неудовлетворительно» выставляется если были даны обоснованные ответы менее чем на 39% вопросов, с аргументацией и выводами, подкрепленными ссылками на условия кейса, позволившие сделать данные заключения при ответе на вопросы.

## **4.2 Фонд оценочных средств для проведения промежуточной аттестации**

#### **Вопросы к экзамену**

- 1. Компьютерная безопасность определение и значимость в современном мире.
- 2. Основные виды преступлений в сфере компьютерной безопасности.
- 3. Меры противодействия киберпреступности.

4. Основные инициативы противодействия преступлениям в сфере компьютерной безопасности.

- 5. Компьютерная безопасность определение и значимость в современном мире.
- 6. Основные виды преступлений в сфере компьютерной безопасности.
- 7. Меры противодействия киберпреступности.

8. Основные инициативы противодействия преступлениям в сфере компьютерной безопасности.

- 9. Основы процесса кодирования и декодирования.
- 10. Современные методы кодирования.
- 11. Современные системы безопасного кодирования.

12. Принятые технологии кодирование в современной компьютерной безопасно-

сти.

- 13. Различие и способы применения протоколов кодирования.
- 14. Подходы к программированию алгоритмов кодирования.

15. Типовая структура связей между элементами операционной системы и внешними ресурсами.

16. Проектирование безопасной системы эксплуатации информационных ресур-

- $c<sub>OB</sub>$
- 17. Настройка безопасной системы эксплуатации информационных ресурсов.
- 18. Мониторинг безопасности системы.

19. Безопасная эксплуатации систем Linux, Windows, Виртуальных операционных систем.

20. Модель Белл-Лападула и другие общепринятые модели систем безопасной эксплуатации информационных ресурсов.

- 21. Протоколы доступа к веб-сайтам, основы защиты данных.
- 22. Основы обеспечения конфиденциальности передаваемой информации.
- 23. Слабые места и возможности атаки на сессию пользователя.

24. Основные инструменты гарантирования сохранности и защищенности дан-

ных.

## **ОБРАЗЕЦ ЭКЗАМЕНАЦИОННОГО БИЛЕТА**

Федеральное государственное бюджетное образовательное учреждение высшего образования «Кубанский государственный университет»

Направление 38.04.01 «Экономика» Магистерская программа «Экономика и управление» Кафедра маркетинга и торгового дела Дисциплина «Компьютерная безопасность»

## ЭКЗАМЕНАЦИОННЫЙ БИЛЕТ №

1. Компьютерная безопасность определение и значимость в современном мире.

2. Основные инструменты гарантирования сохранности и защищенности дан-

ных.

3. Практическое задание: На своем компьютере создайте две виртуальных машины: веб-сервер и злоумышленник. На веб-сервер, установите программный пакет (например, Apache) и данное веб-приложение, которое уязвим к SQL-инъекции атаки. Веб-приложение необходимо так же использовать базу данных, для этого установите необходимое программное обеспечение базы данных, например, MySQL. **ВАЖНО! На этом этапе все последующие пункты должны быть подтверждены «Скрин-шотами» экрана.** Проведите со стороны компьютера злоумышленника различные стратегии атака SQL-инъекции на вебсервер. Сообщите, какие стратегии работают для этого конкретного веб-приложения. Некоторые программы баз данных имеют защиту для смягчения атак с использованием SQLинъекций. Пронаблюдайте как срабатывают эти защитные механизмы.

Заведующий кафедрой, к. э. н., доцент \_\_\_\_\_\_\_\_\_\_\_\_\_\_\_\_\_\_А. Н. Костецкий (подпись)

#### **Критерии оценки теоретических вопросов билета:**

- оценка «отлично» выставляется студенту, если были даны полные ответы на два вопроса;

- оценка «хорошо», если были даны ответы на два вопроса с недостаточными полным ответом хотя бы на один из вопросов;

- оценка «удовлетворительно», если были даны неполные ответы на два вопроса;

- оценка «неудовлетворительно» выставляется если были даны неполные ответы на все вопросы или студент затруднился дать ответ;

#### **Критерии оценки практического задания билета:**

- оценка «отлично» выставляется студенту, если практическое задание было выполнено полностью, были даны пояснения по каждому пункту задания;

- оценка «хорошо», выставляется студенту, если практическое задание было выполнено полностью, были даны пояснения не по всем пунктам задания;

- оценка «удовлетворительно», выставляется студенту, если практическое задание не было выполнено полностью, были даны пояснения не по всем пунктам задания;

- оценка «неудовлетворительно» выставляется если практическое задание не было выполнено.

Процедура оценивания результатов обучения инвалидов и лиц с ограниченными возможностями здоровья по дисциплине (модулю) предусматривает предоставление информации в формах, адаптированных к ограничениям их здоровья и восприятия информации:

Для лиц с нарушениями зрения:

– в печатной форме увеличенным шрифтом,

– в форме электронного документа.

Для лиц с нарушениями слуха:

– в печатной форме,

– в форме электронного документа.

Для лиц с нарушениями опорно-двигательного аппарата:

– в печатной форме,

– в форме электронного документа.

## **5. Перечень основной и дополнительной учебной литературы, необходимой для освоения дисциплины**

## **5.1 Основная литература:**

1. Computer security [Текст]: principles and practice / William Stallings, Lawrie Brown. - 4th ed. Global ed. - Harlow (Essex, England): Pearson, 2018. - 800 p., incl. appendices, index. - References: p.764-776. - ISBN 978-0-292-220061-1: 5992 р. 89 к.

Для освоения дисциплины инвалидами и лицами с ограниченными возможностями здоровья имеются издания в электронном виде в электронно-библиотечных системах «Электронная библиотека Кубанского государственного университета»: http://megapro.kubsu.ru

## **1.2 Дополнительная литература:**

3. *Williams, H. Paul* Model building in mathematical programming [Текст] / H. Paul Williams. - 4th edition. - Chichester., et al.: John Wiley & Sons, 2003. - 350 pp., incl. index. - (Management Science). - ISBN 0471997889: 400 р.

4. *Jamsa, Kris* Internet Programming [Текст] / Kris Jamsa, Ken Cope. - Las Vegas, NV: Jamsa Press a division of Kris Jamsa Software Inc., 1995. - 588 pp.: ill. - ISBN 1884133126.

3. *Schmidt, Friedhelm* The SCSI Bus and IDE Interface [Текст]: Protocols, Applications and Programming / Friedhelm Schmidt; translated by J. Michael Schultz,TransTech Translations. - Workingham, England: Addison-Wesley Publishing Company, 1995. - 301 pp., incl. index; Disk included: ill. - ISBN 0201422840.

4. *Schwartz, Randal L.* Learning Perl [Текст] / Randal L. Schwartz. - Sebastopol, Ca: O'Reilly & Associates Inc., 1994. - 246 pp., incl. index. - (UNIX Programming). - ISBN 1565920422.

5. *Lowell, Jay* Arthur Unix Shell Programming [Текст] / Jay Arthur Lowell, Ted Burns. - 3rd ed. - New York [a. o.]: John Wiley & Sons Inc., 1994. - 462 pp.: ill. - ISBN 0471599417.

6. *Barkakati, Nabajyoti* X Window System Programming [Текст] / Nabajyoti Barkakati. - Second Edition. First printing 1994; Disk applicated. - Indianapolis, Indiana: Sams Publishing, 1994. - 980 pp.: ill. - (UNIX Library). - ISBN 0672305429.

7. *Wall, Larry* Programming perl [Текст] / Larry Wall, Randal L. Schwartz. - Sebastopol, CA: O'Reilly & Associates Inc., 1991. - 465pp., incl. index. - (UNIX Programming). - ISBN 0937175641.

8. Research Topics in Functional Programming [Текст] / Edited by Turner D. A. - Menlo Park: Addison-Wesley Publishing Company, 1990. - 373 p. - Includes bibliogr. ref. - ISBN 0201172364.

#### **5.3. Периодические издания:**

1) Computers & Security. The International Source of Innovation for the Information Security and IT Audit Professional Editor: Eugene H. Spafford. https://www.journals.elsevier.com/computers-and-security ежемесячный научно-популярный журнал;

2) Cybersecurity Journal, https://cybersecurity-journal.com/ - ежемесячный научнопопулярный журнал;

3) International Journal of Information and Computer Security http://www.inderscience.com/jhome.php?jcode=ijics ежемесячный научно-популярный Журнал;

4) Information and Computer Security (http://systems.enpress-publisher.com/index.php/ICS) - ежемесячный научно-популярный журнал:

5) Journal of Computer Security (http://ores.su/en/journals/journal-of-computer-security/) - ежемесячный научно-популярный журнал;

6) Proceedings of the Computer Security Foundations Workshop (https://techtrendnews.com/proceedings-of-the-computer-security-foundations-workshop-iii/) - ежемесячный научно-популярный журнал;

7) IEEE Security and Privacy (http://www.ieee-security.org/) - ежемесячный научнопопулярный журнал;

8) Computers and Security - ежемесячный научно-популярный журнал;

9) Proceedings of the ACM Conference on Computer and Communications Security (https://publons.com/journal/1774/proceedings-of-the-acm-conference-on-computer-and-) - ежемесячный научно-популярный журнал;

10) Information and Computer Security – ежемесячный научно-популярный журнал;

11) Journal of Supply Chain Management – ежемесячный научно-популярный журнал;

12) Big Data Research – ежемесячный научно-популярный журнал;

13) International Journal of Agile Systems and Management – ежемесячный научно-популярный журнал;

14) Harvard Business Review – ежемесячный научно-популярный журнал;

#### **6. Перечень ресурсов информационно-телекоммуникационной сети «Интернет», необходимых для освоения дисциплины (модуля).**

1) https://www.scimagoir.com/ - Scimago Institution Rankings, Глобальный рейтинг научных изданий и статей.

2) https://www.hacking-lab.com/index.html - набор инструмента повышения грамотности в области компьютерной безопасности Hacking Lab

3) https://www.handsonsecurity.net/ - информация по компьютерной безопасности, практически работы в области компьютерной безопасности.

- 4) https://www.infosecinstitute.com/ сайт института Infosec Institute
- 5) https://developer.microsoft.com/ru-ru/ сайт для разработчиков Microsoft
- 6) https://www.kali.org/ сайт Kali Linux
- 7) https://www.tenable.com/ сайт безопасности Nessus

## **7. Методические указания для обучающихся по освоению дисциплины (модуля).**

Каждый модуль курса представлен в электронной базе университета moodle.kubsu.ru. По темам курса студенту предоставляется для самостоятельного изучения и проработки: теоретический блок; практические задания в видел кейсов, лабораторных работ, групповых или индивидуальных проектов.

Теоретический блок – студент использует материалы теоретического блока, рекомендованные преподавателем в каждом модуле электронного курса, а также списком дополнительной литературы.

Самостоятельное изучение и текущий контроль качества решения заданий позволяет решить 2 задачи: студенту наиболее полно ознакомится с темой курса и расширить свои знания и навыки по теме; преподавателю оценивать успеваемость студента по курсу.

В освоении дисциплины инвалидами и лицами с ограниченными возможностями здоровья большое значение имеет индивидуальная учебная работа (консультации) – дополнительное разъяснение учебного материала.

Индивидуальные консультации по предмету являются важным фактором, способствующим индивидуализации обучения и установлению воспитательного контакта между преподавателем и обучающимся инвалидом или лицом с ограниченными возможностями здоровья.

## **8. Перечень информационных технологий, используемых при осуществлении образовательного процесса по дисциплине**

## **8.1 Перечень информационных технологий**

1. Мультимедийные технологии, применяемые в кабинетах и аудиториях оборудованных экраном, видеопроектором, персональными компьютерами.

2. Компьютерные технологии и программные продукты, необходимые для сбора и систематизации информации, проведения требуемых программой расчетов.

- 3. Microsoft Windows 8, 10.
- 4. Microsoft Office Professional Plus.

## **8.2 Перечень необходимого программного обеспечения**

- 1. MS Power Point.
- 2. MS Word.
- 3. MS Excel.

## **8.3 Перечень информационных справочных систем:**

1. Электронная библиотечная система eLIBRARY.RU (http://www.elibrary.ru)/

## **9. Материально-техническая база, необходимая для осуществления образовательного процесса по дисциплине**

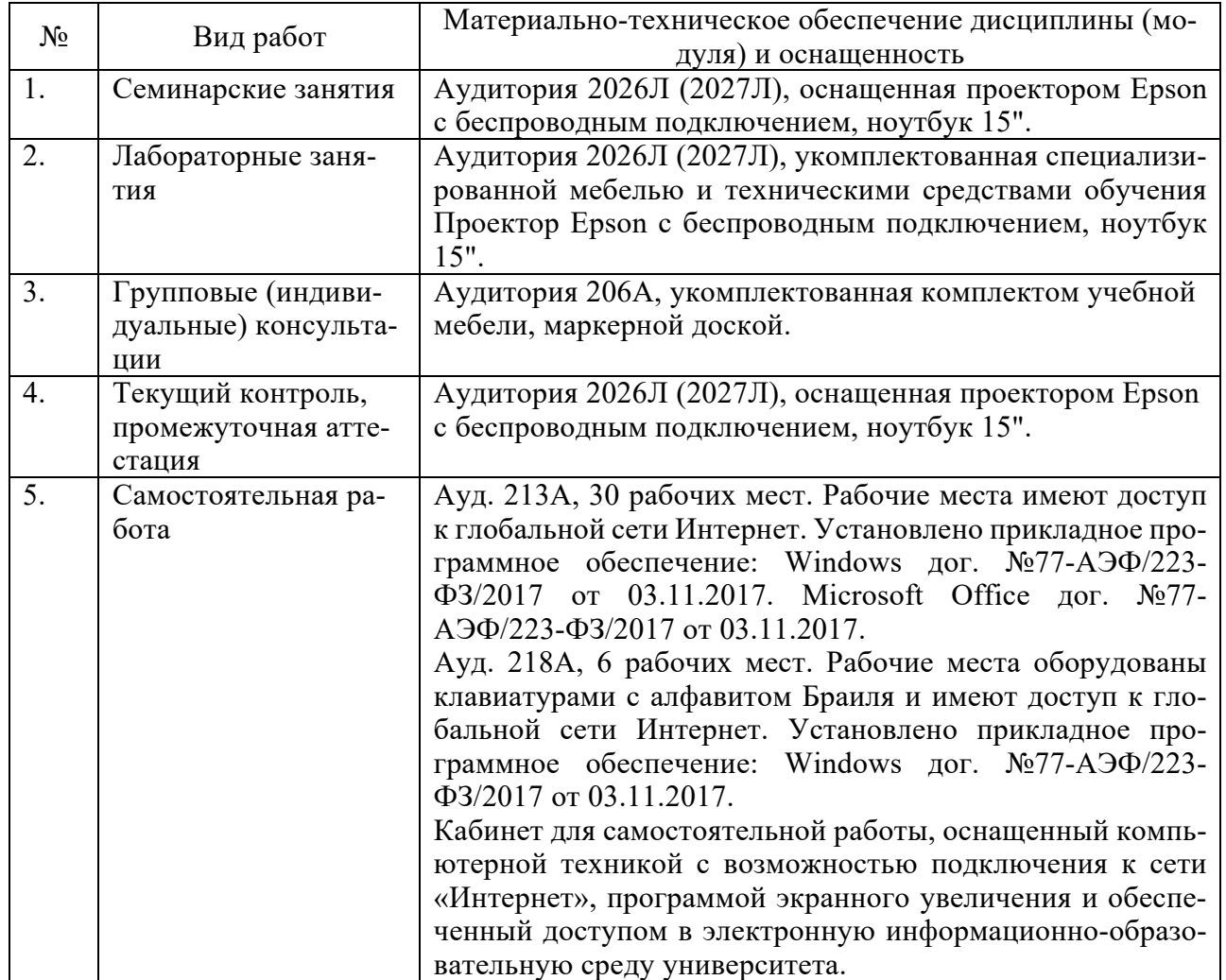